# **AutoCAD Torrent [2022-Latest]**

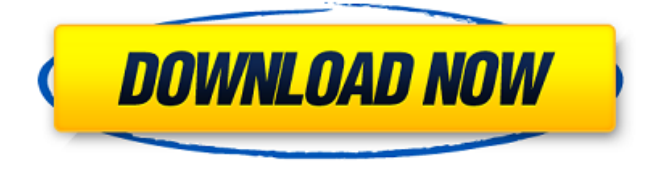

### **AutoCAD Crack Serial Key [Win/Mac]**

AutoCAD provides features for architectural, civil, and mechanical design. However, it is primarily used for architectural and mechanical drafting. It has a comprehensive feature set, encompassing building, design, drafting, technical, and presentation features, and the software is sold at a price of \$12,000 and higher. AutoCAD has a reputation for being slow in large projects. Some users also have reported encountering errors or inaccuracies. History AutoCAD was originally developed for use by the National Center for Atmospheric Research (NCAR), and it was the first widely used computer-aided design (CAD) software. Initially developed in 1982, the AutoCAD 1.0 software ran on an Apple IIe at the NCAR headquarters in Boulder, Colorado. At the same time, AutoCAD was marketed to the publishing and construction industry, and the software gained a following among architects and engineers. The software was licensed to AutoDesk in 1985. AutoDesk received its first funding from venture capital investors, and later sold off 40% of its stock to General Motors in 1986. AutoDesk was later acquired by Autodesk in 2000, whereupon the software was renamed AutoCAD. In 2008, AutoCAD became available for mobile devices, the first CAD application to do so. The mobile version is known as AutoCAD LT. Features AutoCAD includes a variety of features, including project management and creation tools for architectural, construction, mechanical and technical design, presentations, 3D visualization, and drafting. Some of the tools available are limited only to a subset of the features. The following lists the features available in all AutoCAD versions, except Mobile AutoCAD: Architectural drafting and detailing Geometry Drawing Space Text, 2D and 3D Views Presentation 3D visualization Lights Materials Modeling Dimensioning Project management Graphical and scripting interfaces AutoCAD is a powerful, feature-rich tool with more than 1,300 commands in various categories. It can be accessed using either the Graphical User Interface (GUI) or the command-line interface (CLI). Most features are provided in both the Graphical User Interface (GUI) and the command-line interface (CLI). Some features are available only in the GUI version, while others

#### **AutoCAD Free License Key**

COM automation AutoCAD supports COM automation, which allows it to be used in Microsoft Windows and MAC OS. Automation in AutoCAD is based on OLE Automation, allowing developers to build applications that interface with AutoCAD without the use of AutoLISP. AutoCAD can also work with COM-based applications. The COM automation interface is developed using a subset of the

AutoLISP language. AutoCAD can also work with COM automation through an API. Binary Interchange Format (BIF) The binary interchange format is an external binary format created by Autodesk for use with AutoCAD. It is a human readable XML format that can be used to save and load drawings and drawings files. It also contains information about layers, shapes, properties and groups. It can be used to export drawings to other software that understand BIF including Revit, SolidWorks, AutoCAD Architecture and other CAD software. CAD-XLink CAD-XLink is a file format created by Autodesk for exchanging information with other applications. CAD-XLink is used with AutoCAD software as well as with a number of other products including eDrawings, CAMotics, and AliasWave to create engineering models. The format was introduced in 2003. Contour high-polygon database (CHDB) Contour highpolygon database (CHDB) is a database format created by Autodesk for use with AutoCAD software. It was introduced in 2010. DWF DWF stands for Direct Windows File. It was introduced in 1994 and is a CAD native file format. DWF is used to create large, complex models, and can be used to create DWG, DXF, and CDR files for models. DXF DXF stands for DXF, which was introduced in 1992 and is a CAD native file format. DXF is used to create simple and relatively small models, and can be used to create DWG, DWF, and CDR files for models. DXF files are compatible with a number of vector graphics programs. Indesign DXF import Indesign DXF import is a plug-in for Adobe Indesign software created by Autodesk for importing 3D models into the InDesign software. It allows designers to use 3D models created with AutoCAD software, like 3D Warehouse models, as well a1d647c40b

### **AutoCAD [Mac/Win]**

1. Launch Autocad 2. Click on "Product Information" 3. Click on "Document Key" (you will need the "Default" password) 4. Click on the "File" in the upper right hand corner 5. Copy the exe file that you just downloaded If you don't have the right password, get it from the internet Insert the keygen, the "Product Key" should appear. Double click on the "file" and enter the password. This may cause Autocad to make a loud noise. But that's ok. Just have a small conversation with your neighbor and then it will be fine. 1. Deselect all objects 2. Select the "AutoCAD Command Window" in the drawing area 3. Click on the "Save" menu 4. Click on "Save as" 5. Save the file in C:\Program Files\Autodesk\AutoCAD\ (In my case, the file was named "screenshot.png") You may have to have Internet Explorer open, but Autocad should do the rest. 1. Launch Internet Explorer 2. Go to 3. Click on "Live" (if it's not available, then there is no autocad for you) 4. Login. This is where you enter your email address and password. 5. Click on "Sign Up" This should launch the download, which is called the "Web Server Software." (Note: The Web Server Software may be slow to load. This is normal.) 1. Launch the Web Server Software 2. Click on "Manage" 3. Click on "Control Panel" 4. Click on "Network" 5. Click on "Advanced Settings" 6. Click on "Manage Connections" 7. Under the "Application and Traffic" category, click on "Windows Internet Connection" 8. Click on "Properties" 9. Click on "Internet Protocol Version 4 (TCP/IPv4)" 10. Under the "Connection Type" category, click on "Static IP" 11. Enter the IP address and click on "OK" 12. Enter the "Subnet Mask" and click on "

#### **What's New in the?**

Use more precise measurements. Quickly add precise dimensions and ratios to your drawings. For fast import and measurements, AutoCAD 2023 includes a new input method called Markup Import. Markup Import can create a new drawing from feedback messages in a range of file formats including paper documents. You can now insert objects more easily. Automatically include objects and detail components in your drawings. Some of the objects that automatically appear in your drawings include linear components, text, arrows, rectangles, and circles. You can also add other objects or layers to the drawing by clicking in the drawing area. When you add a layer of objects in the Drawing pane, objects in a layer that isn't the active layer are not visible. Now you can easily choose the layer on which you want to work. Helpful hints are listed next to objects in the drawing area, and new arrows display any objects or layers in the active drawing. Accessing the drawing area: Use the top menu to find commands such as file export, Zoom, Rotate, and other controls. When you zoom or rotate a viewport, the cursor is automatically placed at the center of the viewport. A new pop-up menu is available for the command line. Now you can select a tool and any drawing, layer, or object in the current view. The Command Line tool bar includes new commands for easily creating blocks, grouping objects, and applying a template. The shortcut menu now includes the command Object Action. The new Block tool opens the Block Editor window. Use it to add objects, display attributes, and more. Keyboard shortcuts: You can also find keyboard shortcuts in the Help menu. The keyboard shortcut for Zoom in and out can now adjust the active drawing area, the cursor, and the viewport in increments of 1 percent, 5 percent, or 10 percent. You can now press the z key to open the command line. You can also open the command line from any command from the Command Line tool bar. The keyboard shortcuts for rotating views are now available. The keyboard shortcut for changing layers is now accessed on the top menu. The keyboard shortcut for changing views now includes a shortcut to the active view and viewport. The keyboard shortcut for changing layers can now be used in the Command Line, in the Object Snap tool, and in other tools

## **System Requirements:**

Minimum: OS: Windows 10 64 bit Windows 10 64 bit Processor: Intel Core i5 3.2 GHz Intel Core i5 3.2 GHz Memory: 8 GB 8 GB Graphics: Intel HD 4000 Intel HD 4000 Hard Drive: 25 GB 25 GB DirectX: Version 11 Version 11 Sound Card: DirectX 11 DirectX 11 Network: Broadband Internet connection Recommended: Windows 10 64 bit Processor: Intel Core i7 3.4 GHz Intel Core i

Related links: